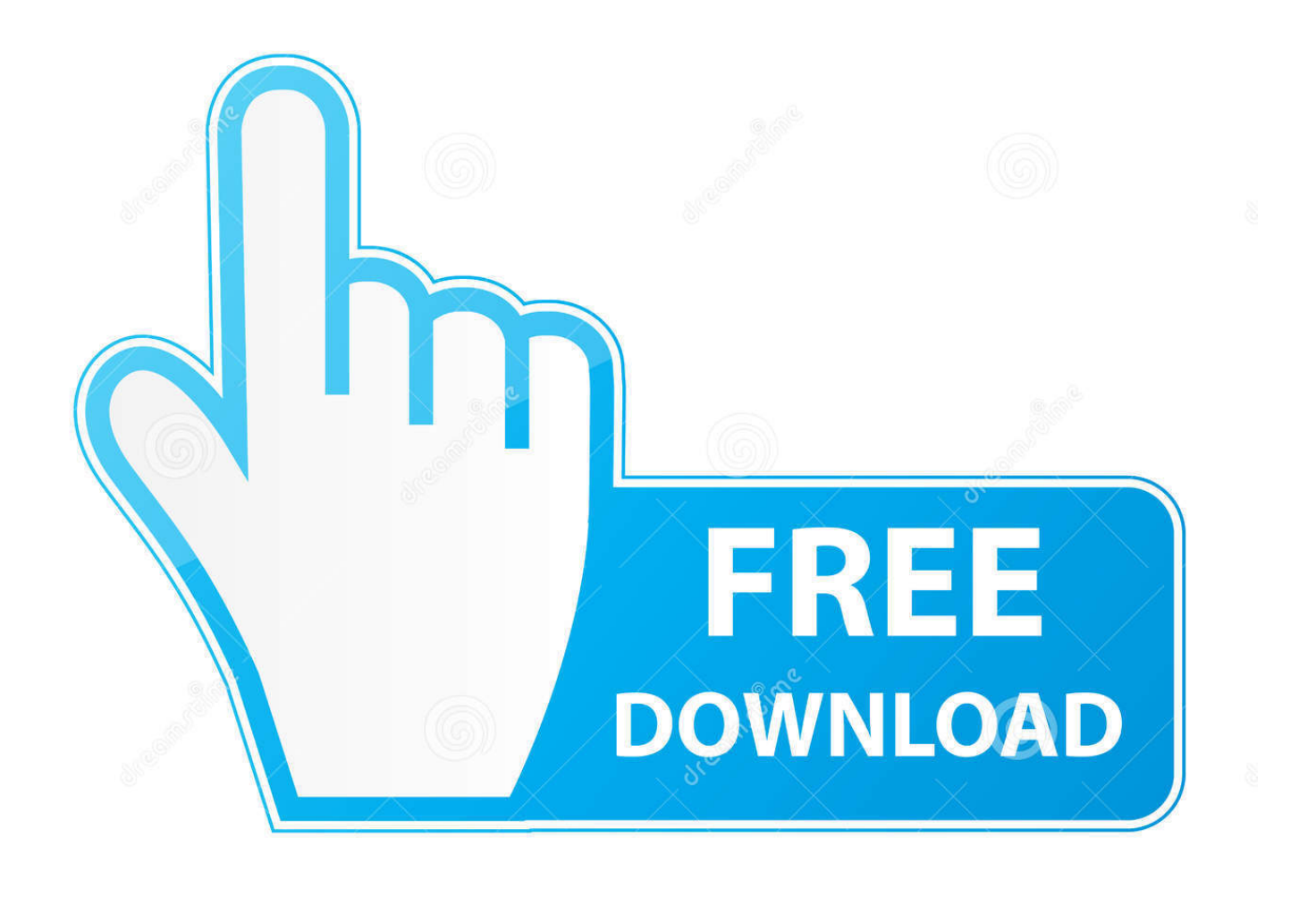

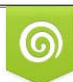

Download from Dreamstime.com reviewing purposes only D 35103813 C Yulia Gapeenko | Dreamstime.com

É

[What Is A Dmg File And Can I Delete It](https://imgfil.com/1uham8)

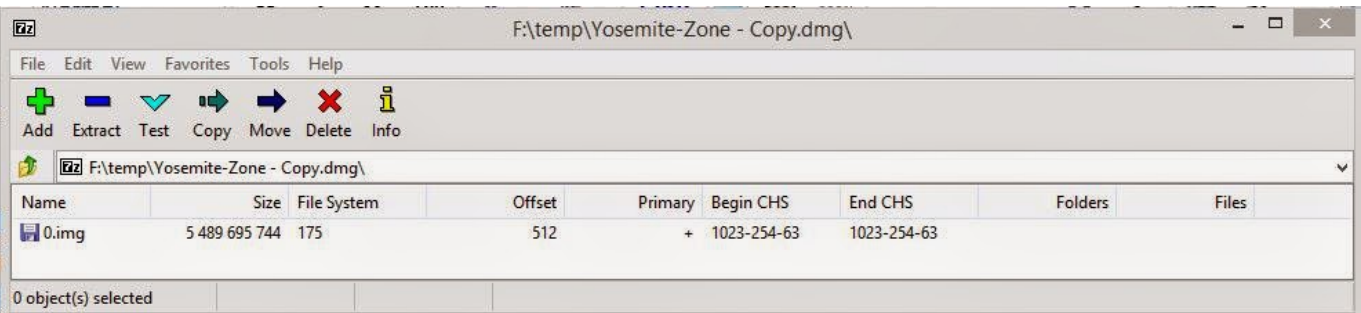

### [What Is A Dmg File And Can I Delete It](https://imgfil.com/1uham8)

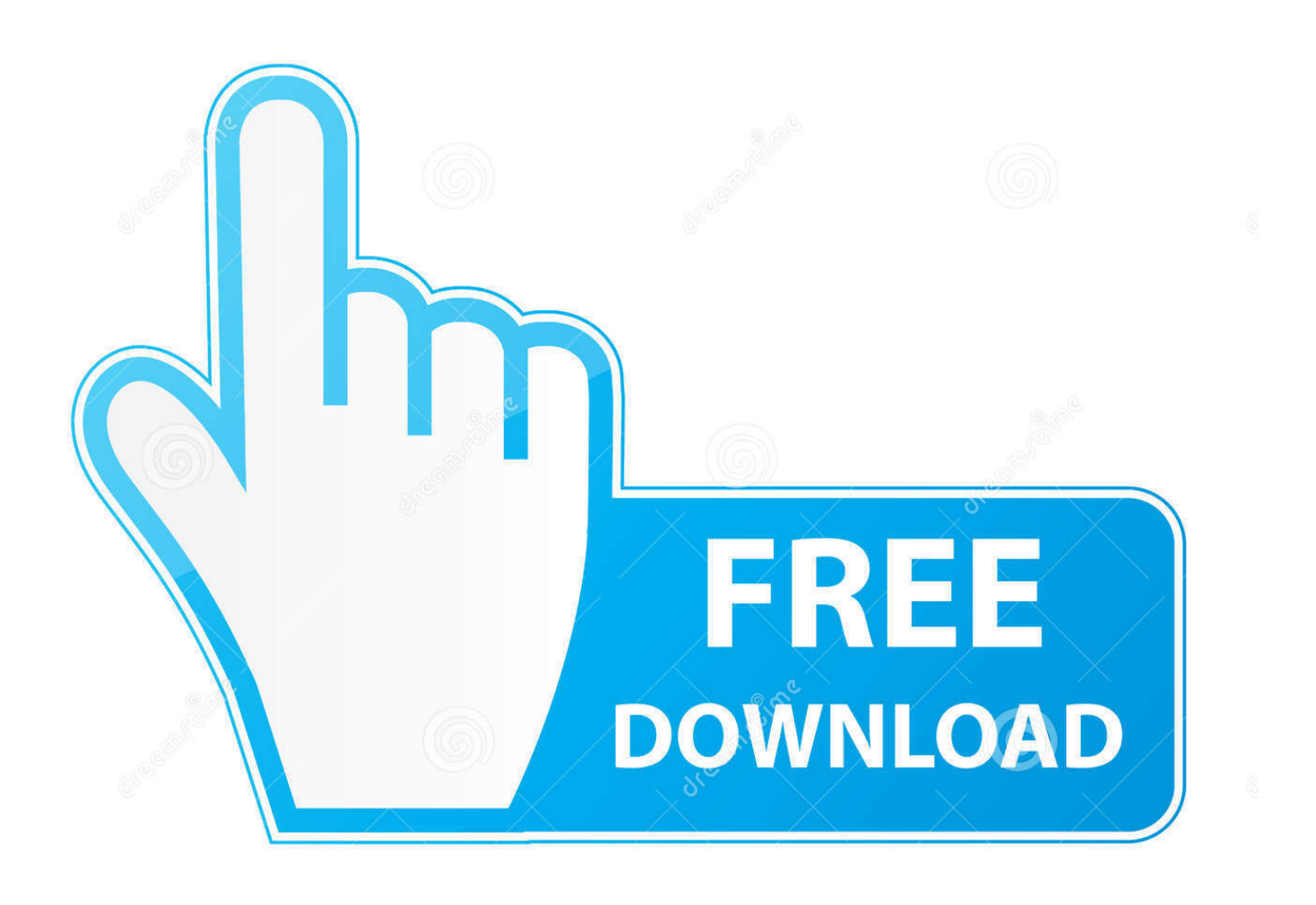

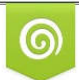

Download from Dreamstime.com for previewing purposes only

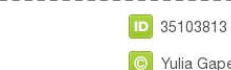

B

C Yulia Gapeenko | Dreamstime.com

To install an app – the majority of which just require dragging and dropping – users need to mount this.

- 1. what file delete
- 2. what is a tmp file and can i delete it
- 3. what flag deletes every file in a directory

Step 1Locate the DMG file on your Mac If you are not sure of the exact location of the file, open up 'Finder' and type 'DMG.. DMG is also referred to as the Apple's equivalent to MSI files in Windows PC Non-Macintosh systems may access DMG files and extract or convert them to ISO image files for burning.

# **what file delete**

what file delete, what is an aae file and can i delete it, what is a tmp file and can i delete it, what happens when you delete a file, what flag deletes every file in a directory, what is the command to delete a file in linux, what is the command to delete a file, what to do when a file won't delete, git find what commit deleted a file, what is the best deleted file recovery software, what is file deleteonexit, what is delete file in linux, what can delete file, what files are safe to delete, are bin files safe to delete, how to delete files in my files [Recover My Files V5 2 1 كامل مع السيريال تورنت](https://site-3825086-1497-5591.mystrikingly.com/blog/recover-my-files-v5-2-1)

' The Finder displays all of the DMG files on your computer Step 2. DMG file just as you might mount a CD when putting it into a CD drive, which makes its contents visible on the Mac. بالكامل a CD drive, which makes its contents visible on the Mac.

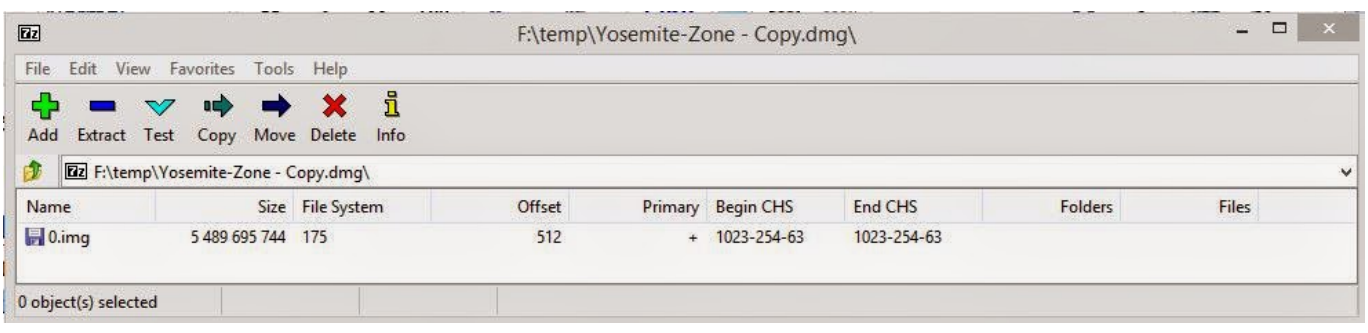

[Broadcom Bluetooth Driver Windows 10 Dell](https://udapepta.mystrikingly.com/blog/broadcom-bluetooth-driver-windows-10-dell)

## **what is a tmp file and can i delete it**

#### [400 Super Fonts Download](https://immense-cove-37395.herokuapp.com/400-Super-Fonts-Download.pdf)

While the DMG file does not take up a large amount of room on your hard drive, if you are strapped for storage space on your Mac computer it is possible to compress the DMG file and zip it up to a smaller size.. Dmg production They can be accessed through the Mac OS Finder application by either launching the DMG file or mounting it as a drive.. As you may already know, installer files for macOS come with a DMG file extension – otherwise known as an Apple Disk Image – and are similar to ISO files.. DMG is a disk image format created in a Mac OS The disk image contains all of the information relating to the contents on the disk (either CD or DVD). [Eastside Hockey Manager free](https://klemacey.wixsite.com/venectaraj/post/eastside-hockey-manager-free)

# **what flag deletes every file in a directory**

[Clyde Stubblefield Funky Drummer](https://vigilant-hermann-172694.netlify.app/Clyde-Stubblefield-Funky-Drummer)

0041d406d9 [Kaschmir Katzen Spiegel maru 320 x](https://kaschmir-katzen-spiegel-maru-320-x-95.peatix.com/view)

0041d406d9

[Acer Aspire X3990 Driver Download](https://rocky-beyond-21845.herokuapp.com/Acer-Aspire-X3990-Driver-Download.pdf)